#### **MINICURSO**

#### **USO DE MICRODADOS PARA PESQUISAS ACADÊMICAS**

**LOCAL:** Internet: link da plataforma enviado aos inscritos

**CARGA HORÁRIA**: 9 horas

**DATA: 25, 26 e 27 agosto/2021**

**HORÁRIO:** 9:00 às 12:00

**PÚBLICO-ALVO:** Estudantes e docentes de Economia. Comunidade acadêmica.

**ORGANIZAÇÃO:** Coordenação do Curso de Ciências Econômicas da UFPB/ GAPPE.

**MINISTRANTE**: Pedro Jorge Holanda Alves (Pesquisador IPEA e CODEPLAN-DF. Mestre em Economia-UFPB. Doutorando em Economia- Universidade Católica de Brasília.)

## **Utilização do software R para análise de dados: Objetivos a serem alcançados**

- Acessar dados a partir do software R (leitura e interpretação dos dados)
- Manipular de banco de dados e criação de variáveis
- Uso da estatística descritiva no R
- Uso de inferência no R
- Uso do R para construção de tabelas, gráficos e mapas

#### **Público-Alvo**

• Alunos, docente e pesquisadores interessados em aprender mais sobre o software R

#### **Tópicos de conteúdo do curso:**

- 1. Pesquisador
	- Conceito de microdados
	- Onde fazer coleta de informações
	- Extração de dados do IBGE, RAIS, Censo Escolar.
- 2. Manipulando o R

•

- Construção de variáveis
- Filtro de variáveis
- Seleção de colunas
- Renomear colunas
- Juntar duas bases de dados
- Agregar os dados
- 3. Manipulando base de dados
- Explorar os microdados da PDAD
- Explorar o desenho complexo da amostra (survey)

### **Requisitos e ferramentas:**

Como o curso será ministrado no *software* R, será necessário que os participantes do curso já tenham os softwares R e R-Studio instalado em seu computador, bem como alguns pacotes. Esses pacotes são:

- dplyr (ou tidyverse)
- data.table
- survey
- readr
- geobr
- ggplot2

Links para instalar os programas:

- R:<https://cran.r-project.org/bin/windows/base/R-4.1.0-win.exe>
- R studio:<https://download1.rstudio.org/desktop/windows/RStudio-1.4.1717.exe>

# **Resultados esperados:**

Espera-se que no final os participantes adquiram as seguintes habilidades:

- Conheçam o programa R, suas funcionalidades e possibilidades quanto à análise de dados;
- Apropriem-se de conceitos e técnicas de manipulação e exploração dos dados;
- Desenvolvam habilidades e competências concernentes ao uso do software R voltadas à estatística descritiva e inferencial. Espera-se também que por meio dos conceitos aprendidos, se desenvolva senso crítico quanto à análise quantitativa de dados;

Este projeto tem como objetivo guiar o leitor por todas as etapas de uma análise de dados, utilizando o software R como ferramenta. Nele, você encontrará ferramentas para importar, manipular, visualizar e modelar bases de dados.

### **Cronograma:**

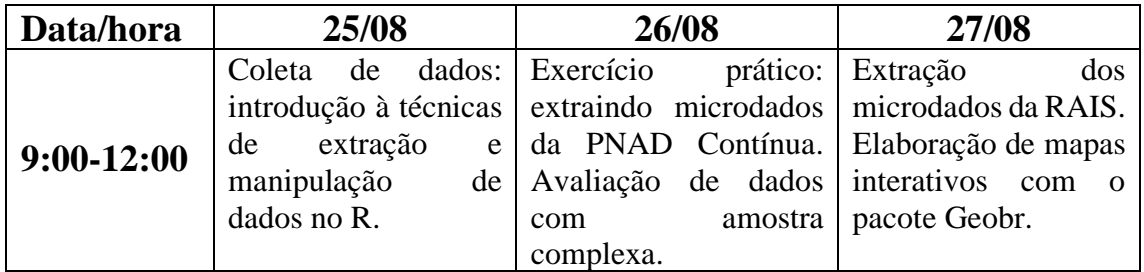

## **Referências e direcionamentos:**

**R para usuários de SAS and SPSS:** [https://docs.google.com/viewer?a=v&pid=sites&srcid=ZGVmYXVsdGRvbWFpbnxyN](https://docs.google.com/viewer?a=v&pid=sites&srcid=ZGVmYXVsdGRvbWFpbnxyNHN0YXRpc3RpY3N8Z3g6MWNmZDQ4ZjcwODY2Y2I0Yw) [HN0YXRpc3RpY3N8Z3g6MWNmZDQ4ZjcwODY2Y2I0Yw](https://docs.google.com/viewer?a=v&pid=sites&srcid=ZGVmYXVsdGRvbWFpbnxyNHN0YXRpc3RpY3N8Z3g6MWNmZDQ4ZjcwODY2Y2I0Yw)

#### **Introdução ao R:**

<https://cran.r-project.org/doc/manuals/R-intro.pdf>

#### **Introdução ao R (Português:**

<https://cran.r-project.org/doc/contrib/Landeiro-Introducao.pdf>

**Tópicos de estatística com R:**

<https://cran.r-project.org/doc/contrib/Itano-descriptive-stats.pdf>

**Ciência de dados com o R – Introdução:**

[https://www.ibpad.com.br/o-que-fazemos/publicacoes/introducao-ciencia-de-dados](https://www.ibpad.com.br/o-que-fazemos/publicacoes/introducao-ciencia-de-dados-com-r/)[com-r/](https://www.ibpad.com.br/o-que-fazemos/publicacoes/introducao-ciencia-de-dados-com-r/)

# **Videoaula para ajuda:**

- Baixar o R studio seguindo as instruções aqui: [https://www.youtube.com/watch?v=cfwn\\_aJ2o7s](https://www.youtube.com/watch?v=cfwn_aJ2o7s)
- Introdução ao programa R: https://www.youtube.com/watch?v= $2mS$ -[SzVWPZQ&list=PLzWDDw1w8cTS4i\\_B49WOWtjngjcMqTruG](https://www.youtube.com/watch?v=2mS-SzVWPZQ&list=PLzWDDw1w8cTS4i_B49WOWtjngjcMqTruG)
- Entendendo a classificação dos tipos de objetos: [https://www.youtube.com/watch?v=Dy2cI02WbMQ&list=PLzWDDw1w8cTS4](https://www.youtube.com/watch?v=Dy2cI02WbMQ&list=PLzWDDw1w8cTS4i_B49WOWtjngjcMqTruG&index=8) [i\\_B49WOWtjngjcMqTruG&index=8](https://www.youtube.com/watch?v=Dy2cI02WbMQ&list=PLzWDDw1w8cTS4i_B49WOWtjngjcMqTruG&index=8)
- Noções de diretório e leitura de base de dados: Vídeo aula do dia 18 até a aula 21 https://www.youtube.com/watch?v=BzMGD3ZfJs0&list=PLzWDDw1w8cTS4i \_B49WOWtjngjcMqTruG&index=18
- Manipulação de dados:<https://www.youtube.com/watch?v=6yH4xQsixqs>
- Gráficos I:<https://www.youtube.com/watch?v=NXev8aUT85Q>

### **Exercícios:**

- [https://garthtarr.github.io/meatR/dplyr\\_ex1.html](https://garthtarr.github.io/meatR/dplyr_ex1.html)
- <https://dzone.com/articles/data-manipulation-in-r-using-dplyr>
- [https://garthtarr.github.io/meatR/plotting\\_grouped.html](https://garthtarr.github.io/meatR/plotting_grouped.html)
- [https://bookdown.org/wevsena/curso\\_r\\_tce/curso\\_r\\_tce.html#exercicios](https://bookdown.org/wevsena/curso_r_tce/curso_r_tce.html#exercicios)
- [https://rstudio-pubs](https://rstudio-pubs-static.s3.amazonaws.com/236804_2059e8da2f1a4cd78f838fc1f7a10892.html)[static.s3.amazonaws.com/236804\\_2059e8da2f1a4cd78f838fc1f7a10892.](https://rstudio-pubs-static.s3.amazonaws.com/236804_2059e8da2f1a4cd78f838fc1f7a10892.html) [html](https://rstudio-pubs-static.s3.amazonaws.com/236804_2059e8da2f1a4cd78f838fc1f7a10892.html)
- <http://r-tutorials.com/r-exercises-31-40-data-frame-manipulations/>
- [https://mathstat.slu.edu/~speegle/\\_book/RData.html#exercises-calc](https://mathstat.slu.edu/~speegle/_book/RData.html#exercises-calc)
- <https://rpubs.com/yusokkim/606217>
- [http://www.lac.inpe.br/~rafael.santos/Docs/CAP394/WholeStory-](http://www.lac.inpe.br/~rafael.santos/Docs/CAP394/WholeStory-Iris.html)[Iris.html](http://www.lac.inpe.br/~rafael.santos/Docs/CAP394/WholeStory-Iris.html)